## (学)宮崎総合学院 宮崎情報ビジネス専門学校

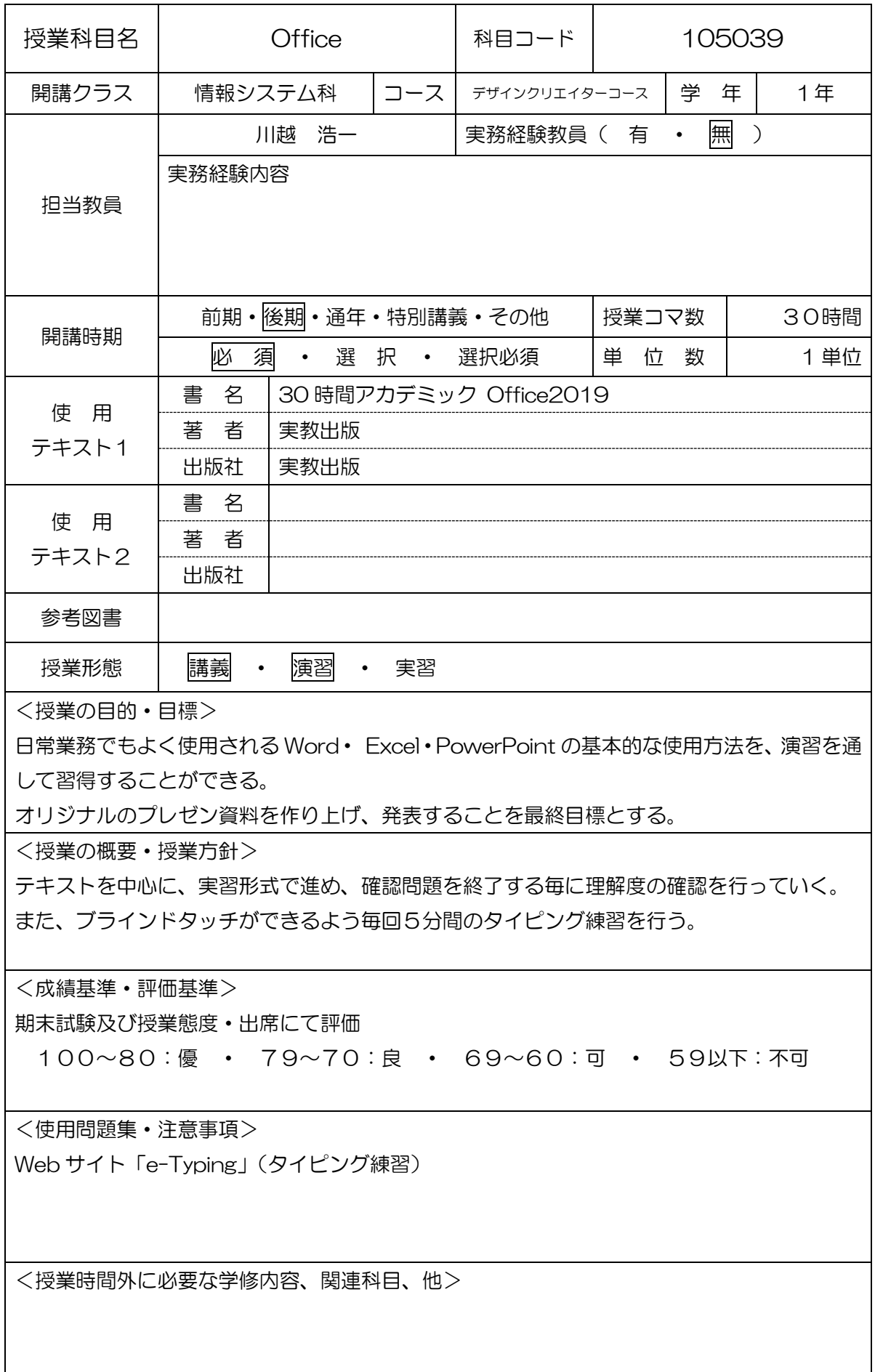

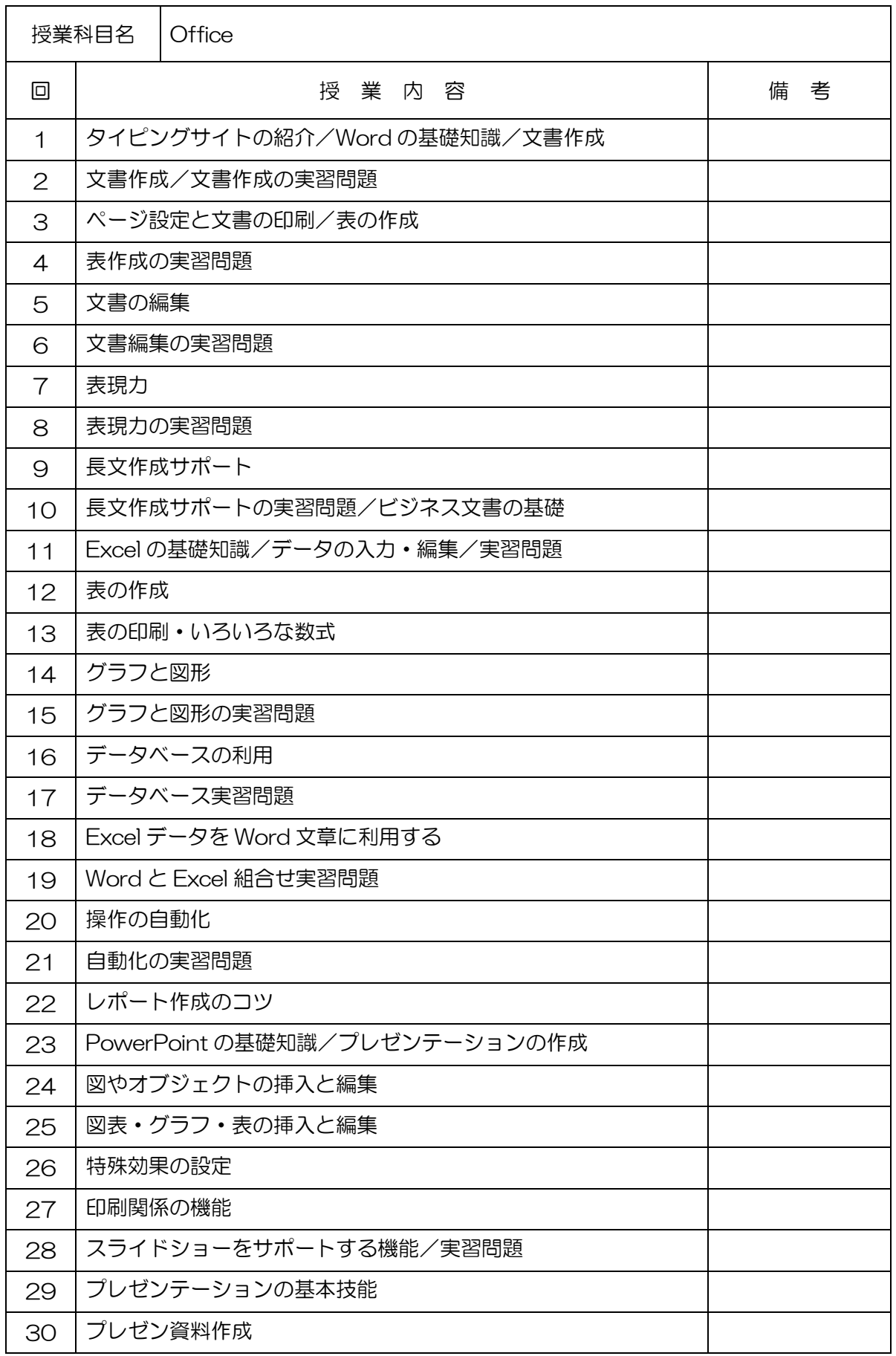